## EN QUITTANT LE BUREAU

1.Éteindre ordinateur

2.Dégager surface de travail 3.Éteindre lumière

4.Ramasser cell, clés, lunch 5.Mettre agenda sur bureau

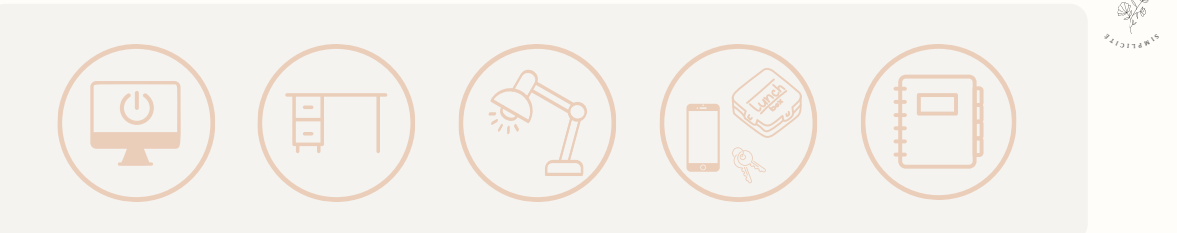

 $\theta_{\rm{H,2}}$ RL I E  $R$ .  $\circ$